Matrices and related objects (determinants, norms etc) are generated using the packages *amsmath* provided by the American Mathematical Society. In the present example we load it together with the AMS symbol package (extended set of mathematical symbols) using the command: *\*usepackage*{*amsmath,amssymb*}*

Simple matrix:

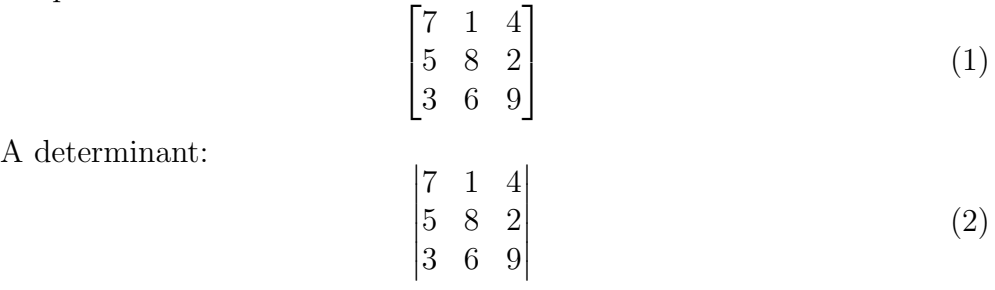